## Why does my Plesk SiteBuilder no longer work after a PHP upgrade?

Posted: LicenseCube Support [support@licensecube.com]

Online URL:

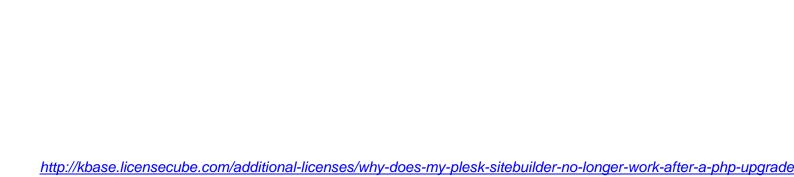

Like many of the applications made by Parallels, Plesk SiteBuilder relies on PHP to be installed and fully functional for it to work. Typically, after a PHP upgrade, some things are missing that are required by Plesk SiteBuilder, thus it's not currently functioning correctly. Please see a few things to check below:

- IonCube Please make sure your running the latest version of IonCube that is compatible with your current PHP version.
- php-xslt Please make sure this PHP package is installed within your PHP, if not, please make sure your recompile PHP to support it.

Upon completing the aforementioned items, should your <u>Plesk SiteBuilder license</u> not function, please get in contact with the LicenseCube support team for further assistance.